# Introduction (rapide) à Perl

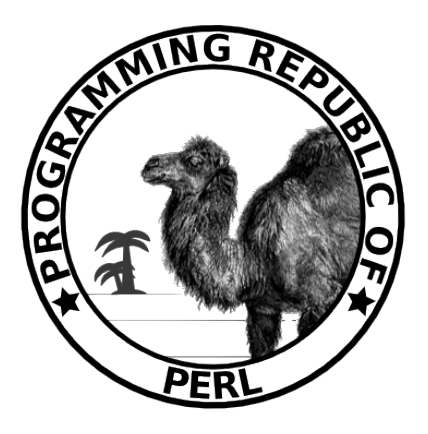

Luc DIDRY Julien Vaubourg

LP ASRALL Année universitaire 2009-2010 Université Nancy 2

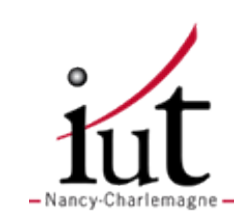

IUT Nancy-Charlemagne

## Table des matières

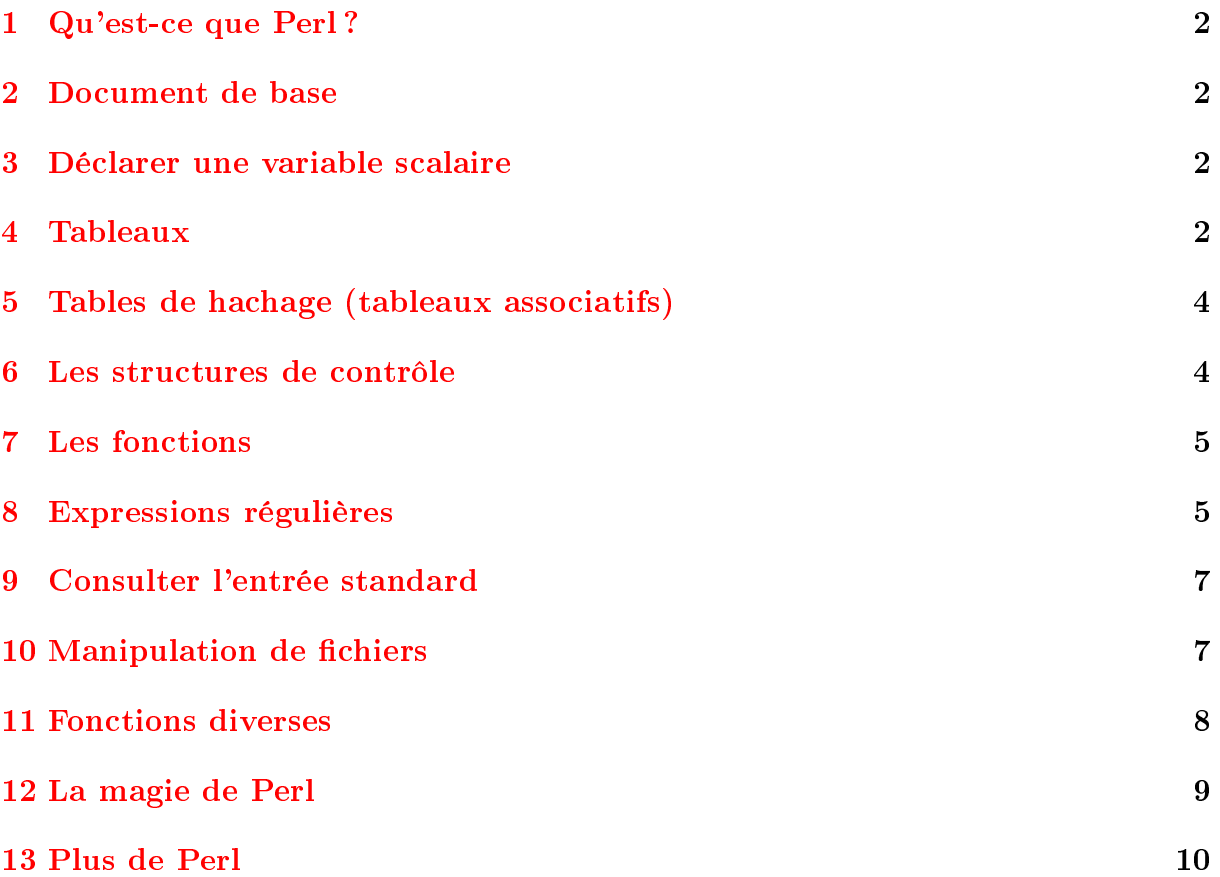

## <span id="page-2-0"></span>1 Qu'est-ce que Perl ?

Perl a été créé par Larry Wall au milieu des années 80 parce que awk montrait ses limites dans le travail qu'il voulait effectuer.

L'interpréteur de Perl compile et exécute ensuite le programme en une seule étape. C'est pourquoi les messages d'erreur comportent souvent Execution of programme aborted due to compilation errors.

L'orthographe Perl (avec une majuscule) est le plus souvent employée pour parler du langage tandis que perl fera référence à l'interpréteur.

#### <span id="page-2-1"></span>2 Document de base

```
\#!/\text{usr}/\text{bin}/\text{per}use warnings;
use strict;
```
Les lignes autres que le *shebang*, sont appelées des *pragmas*. Ce sont des indications données au compilateur, lui précisant quelque chose à propos du code.

use warnings permet d'obtenir des avertissements de la part de perl lorsqu'il rencontre des éléments suspects dans le programme. Ces avertissements ne modient pas le déroulement du programme mis à part quelques plaintes de temps en temps.

Perl est un langage extrêmement permissif mais l'emploi du pragma use strict permet de s'imposer une certaine discipline (déclaration préalable des variables entre autres), ce qui permet souvent d'avoir un code plus compréhensible et plus efficace.

Dans les extraits de code de ce polycopié, les deux *pragmas* sont positionnés.

## <span id="page-2-2"></span>3 Déclarer une variable scalaire<sup>[1](#page-2-4)</sup>

En Perl, les variables ne sont pas typées.

Par défaut, en Perl, toutes les variables sont globales, il est donc possible d'y accéder depuis tout endroit du programme. On peut créer des variables locales en les déclarant avec my.

Cependant, l'usage du pragma strict nous force à déclarer toutes les variables avec my. Une variable ne sera donc globale que si on prend le soin de la déclarer en dehors de toute boucle ou sous-programme.

```
my \text{var} = \text{``string''};
my \$var2 = 42;
my $var3 ;
```
## <span id="page-2-3"></span>4 Tableaux

#### 4.1 Déclarer

Comme les variables scalaires, les tableaux se déclarent avec my à cause de l'emploi du pragma strict.

<span id="page-2-4"></span><sup>1</sup>Une variable scalaire est le nom d'un emplacement ne contenant qu'une seule valeur, au contraire, par exemple, des tableaux ou des tables de hachage.

On peut donner des valeurs à un tableau de deux manières diérentes : soit en passant les paramètres séparés par des virgules (et en mettant les chaînes de caractères entre guillemets), soit en utilisant qw qui permet de s'affranchir des guillemets et des virgules. Par contre si une chaîne contient une espace, il faudra remettre les guillemets.

```
my @tab = ("valeur", 42, "autre");
my @tab2 = qw(valeur 42 autre);
```
#### 4.2 Accéder

```
print tab [0]; # Attention : c'est bien un \gamma pour accéder à l'
   élément du tableau
$tab \; | \; 0 \; | \; = \; 42;print @tab; # Affichage du contenu : "valeur 42 autre"
print "@tab"; \# Affichage de la taille du tableau : 3
```
On voit ici que @tab ne renvoit pas forcément la même chose selon le contexte dans lequel on l'utilise. On parle ici de contexte de liste et contexte de scalaire[2](#page-3-0) .

Perl renverra automatiquement la valeur nécessaire :

```
$nombre = 42 + @tab; # Contexte de scalaire : 42 + 3 = 45@copie_tab = @tab; # Contexte de liste : on recopie " valeur
  42 autre" dans @copie tab
```
#### 4.3 Les opérateurs pop, push, shift et unshift

Les deux premiers permettent de manipuler aisément les tableaux par leur fin : pop renvoie la valeur du dernier élément du tableau et supprime ce dernier élément

```
\$last = pop(@tab); # \$last value "aut" et @tab value"42"pop(@tab); \# On se contente de supprimer le dernier
  élémen t
```
push ajoute au contraire des éléments au tableau.

push (@tab, "nouveau");  $\#$  @tab vaut "valeur 42 nouveau"

Les deux derniers manipulent les tableaux par leur début :

 shift renvoie la valeur du premier élément du tableau et supprime ce premier élément

```
@tab = qw(<b>valueur</b> 42 <b>autre</b>);
$first = shift(@tab); # $first vaut "valeur" et @tab vaut "42
   autre"
\text{shift}(\text{@tab}); \# On se contente de supprimer le premier
   élémen t
```
unshift ajoute au contraire des éléments au tableau.

unshift  $(@tab, "noweau")$ ;  $# @tab$  vaut "nouveau 42 autre"

<span id="page-3-0"></span> $2$ On l'a vu précédemment, le scalaire c'est une seule valeur, la liste c'est logiquement plusieurs valeurs.

## <span id="page-4-0"></span>5 Tables de hachage (tableaux associatifs)

Une table de hachage est une structure de données comme un tableau, en cela qu'elle peut contenir un nombre quelconque de valeurs et les retrouver à la demande. Cependant, au lieu de repérer les valeurs par un indice numérique, comme avec les tableaux, elles sont repérées par un nom.

#### 5.1 Déclarer

```
my \%hash = (
"cle1" \Rightarrow "valeur".
"cle2" \Rightarrow 42.
"cle3" \Rightarrow "autre",
) ;
```
Il existe d'autres manières d'affecter des valeurs à une table de hachage mais celle-ci a l'avantage d'être la plus lisible.

#### 5.2 Accéder

```
print hash{^{\text{#}}\text{clel}^{\text{#}}}; # Affiche "valeur"
\{\text{hash}\{\text{``cle1''}\} = 42; \qquad \qquad \# \ \text{Afteration}@tab_cles = keys %hash; \# @tab_cles vaut " cle1 cle2 cle3"
@tab_valeurs = values %hash; # @tab_valeurs vaut "42 42 autre"
```
## <span id="page-4-1"></span>6 Les structures de contrôle

Les structures if, if else, if elsif, while, do while fonctionnent comme dans la plupart des langages de programmation.

Mais comme Perl, c'est trop la classe, on peut faire des raccourcis marrants qui font gagner du temps<sup>[3](#page-4-2)</sup>.

#### 6.1 La boucle for

Elle est semblable à tous les autres langages usuels.

```
for (my \ \\}= 0; \ \\}= 42; \ \
    print "\sin^{-1}"; # Attention : print n'effectue pas de retour
       a la ligne automatiquement
}
```
#### 6.2 La boucle de parcours foreach

foreach permet de parcourir tout un tableau rapidement et sans se préoccuper de sa taille.

```
# Tableau
for each my \ell = \ell \cdot \text{mean} (\Diamondtab) {
```
<span id="page-4-2"></span><sup>3</sup>Et le temps c'est de l'argent. De plus, l'argent c'est le nerf de la guerre dans ce bas monde.

```
print "$element\n";
}
# Tableau particulier (suite de nombres)
for each my i(0..42) { # Pour i de 0 à 42, inclus
    print "i \in \mathbb{N}"; # Affichage identique que celui de la
       boucle for vue ci-avant
}
# Tables de hachage (tableaux associatifs)
for each my \text{\$cle (keys(\%hash)) }print "$hash{$cle}\n"; \# Affiche chaque valeur de la table
       de hachage
}
```
Le second exemple démontre qu'il est aussi possible de remplir un tableau avec les nombres de n à m de façon automatisée :

 $my$   $@tab = (n \dots m)$ ;

## <span id="page-5-0"></span>7 Les fonctions

#### 7.1 Déclaration

```
sub division {
     # Premier argument divise par le second
      return \frac{6}{9} [ 0 ] / \frac{6}{9} [ 1 ];
}
```
Il est aussi possible de dénir une ligne permettant de donner aux arguments des noms plus explicites :

```
sub division {
      my (\text{Soperande1}, \text{Soperande2}) = \textcircled{a}_{\text{...}};return $operate1 / $operate2;}
```
#### 7.2 Appel

On utilise l'esperluette & pour indiquer qu'il s'agit d'une fonction (on pourrait s'en passer dans certaines circonstances).

```
print \&division (42, 10); # Affiche 4.2
```
## <span id="page-5-1"></span>8 Expressions régulières

Perl est particulièrement réputé pour sa force sur le traitement des expressions régulières.

Pour la syntaxe des expressions régulières, vous pouvez aller sur [http://sylvain.](http://sylvain.lhullier.org/publications/intro_perl/chapitre10.html) [lhullier.org/publications/intro\\_perl/chapitre10.html](http://sylvain.lhullier.org/publications/intro_perl/chapitre10.html) (vous y trouverez aussi des exercices).

#### 8.1 Recherche

L'expression régulière recherchée est appelée « motif ». On place le motif entre slashes et on utilise = pour indiquer dans quelle variable on doit rechercher le motif. La recherche de motif renverra true ou false dans un contexte de scalaire.

```
if (\text{~$foo =^{\sim}/bar/)} {
     print "" bar " a ete trouve dans \$foo";
}
if f \deltafoo = \sim /\tan i \deltaprint "" bar ", " bAr " ou " BAR " a ete trouve dans \$foo"
         ;
}
```
Le i collé à l'arrière du motif permet de faire une recherche insensible a la casse.

#### 8.2 Substitution

```
my $foobar = "foobarbar";
$foobar =^* s/bar/foo';print $foobar; # Affiche: foofoobar
$foobar = "foobarbar";
$foobar = ^ s/bar/foo/g; # le " g " permet de ne pas limiter la"substitution a la premiere occurence
print $foobar; # Affiche: foofoofoo (comme le college)
```
On peut également cumuler les options g et i en gi. Il en existe d'autres (pour plus amples informations, RTFM).

Sachez aussi qu'un certain nombre de caractères doivent être échappés par un antislash  $(ex : / . ? * ...).$ 

#### 8.3 Les classes de caractères

Les raccourcis suivants peuvent être utiles $^4$  $^4$  :

- $-\dot{d}$ : Représente tous les chiffres (équivalent à [:digit:] ou [0-9])
- $-\setminus w$  : Représente tous les caractères alphanumériques plus l'underscore, sans les accents (équivalent à [a-zA-Z0-9\_])
- $-\setminus s$ : Représente tous les caractères d'espacement (espace, passage à la ligne, tabulation, saut de page, retour chariot : équivalent à  $[\ \n\langle n \rangle(t) \n\langle f \rangle r]$

#### 8.4 Extraction de sous-chaînes

Allez, parce que Perl est trop puissant, on en remet une couche !

<span id="page-6-0"></span> $4C'$ est faux : ils ne **peuvent** pas être utiles, ils le **sont**!

```
my \text{Surl} = \text{``http://www.cpan.org/foobar/''};my (\text{Ssite}, \text{Gose}) = \text{Surl} = /http:\/\/www.(\w+).org/(\w+)\/;
```
## <span id="page-7-0"></span>9 Consulter l'entrée standard

L'entrée standard, c'est le plus souvent le clavier mais ça peut aussi être un fichier (si vous faites \$ ./mon\_prog < mon\_fichier par exemple).

while (defined (my  $foo = sSTDIN$ )) { print " $foo \n\cdot$ "; }

Cette syntaxe demande à l'utilisateur d'entrer du texte au clavier. Celui-ci peut cesser de fournir les entrées par Ctrl+D. \$foo contiendra à chaque fois ce qu'a tapé l'utilisateur avant de valider par Entrée. S'il s'agissait d'un fichier, \$foo contiendra les lignes du fichier, l'une après l'autre.

On utilise chomp pour supprimer le retour à la ligne qui finalise chaque ligne de texte (quand l'utilisateur tape sur Entrée pour valider son entrée) :

```
my $foo = "toto\n";
print $foo; # Affiche toto suivi d'un retour a la ligne
chomp(<math>$foo</math>);
print $foo: # Affiche to to sans retour a la ligne
```
## <span id="page-7-1"></span>10 Manipulation de fichiers

#### 10.1 Ouvrir un fichier

Un descripteur de fichier est le nom, dans un programme Perl, d'une connexion d'entrée/sortie entre le processus Perl et le monde extérieur. STDIN, vu plus haut, est un descripteur de fichier spécial.

```
my $fichier = "fichier.txt":open (FICHIER, "<", $fichier) or die ("Impossible d'ouvrir le
   fichier $fichier : \{\n\cdot\}; # Ouverture en lecture seule
open (FICHIER, ">", fichier) or die ( ... ); # Ouverture en
   ecriture (reinitialise le fichier)
open (FICHIER, ">>", $fichier) or die (...); # Ouverture en
   ecriture (ajoute a la fin du fichier)
close (FICHIER); \# Facultatif (se ferme automatiquement a la fin
    du programme )
```
Il est également possible de d'ouvrir un fichier en lecture/écriture  $(+)$ : écrasement,  $\pm$  : ajout).

#### 10.2 Consulter un fichier

C'est bien joli d'ouvrir un fichier, encore faut-il s'en servir.

```
while ( defined (my foo = \langle FICHIER \rangle ) { print "foo \n\overline{\wedge}"; } #
    Affiche chaque ligne du fichier
```
#### 10.3 Ecrire dans un fichier

```
print FICHIER $foo; # Ecrit $foo dans le fichier ouvert en
   e c r i t u r e
```
#### 10.4 Se placer dans un répertoire

Par défaut, Perl se place dans le répertoire d'appel du script. Il cherchera donc, par exemple, les fichiers qu'on lui dit d'ouvrir dans ce répertoire.

```
chdir("/home/asrall");
```
#### 10.5 Explorer un répertoire

L'opérateur glob permet l'expansion de nom de fichier exactement comme dans le shell et donc d'explorer le répertoire :

```
my @ fichiers P erl = glob (*, p1"); # Remplit un tableau de tous
   les noms de fichiers du repertoire courant correspondant au
   mo tif
```
## <span id="page-8-0"></span>11 Fonctions diverses

Rapidement, quelques fonctions que vous aurez sûrement l'occasion d'utiliser :

```
# Si une variable n'a pas ete initialisee, elle vaut undef
if ( defined foo) \{print "La variable \$foo a ete definie.\n";
\} e l s e \{print "\$foo retourne la valeur undef.\n\cdot \n\cdot";
}
if (-d \foo) { print "$foo est un repertoire.\n"; }
if (-e \ foo) { print "Le fichier $foo existe.\n"; }
if (-f \foo) { print "$foo est un fichier regulier.\n"; }
# Ces fonctions qui se ressemblent sont les memes que la
   commande test de bash (man test pour toutes les voir)
my @tab = split (/ /, $foo); # Decompose $foo; dans le tableauQtab d'apres le motif (ici une espace)
my nnumerique = int (ffoo); \# Cast ffoo en entier
my a = \text{rand}(s); # Retourne un nombre aleatoire
   entre 0 et $max
```

```
my \texttt{SenMajuscules} = \text{uc}(\texttt{ffoo}); \# \texttt{Retourne} \texttt{ffoo} en majuscules
my \texttt{SenMinuscules} = lc(\text{ffoo}); # Retourne $foo en minuscules
@foo = sort (@foo); # True le tableau @foo selon l'ordre\alpha sciibetique (1, 10, 2, a, etc.)@foo = sort { a \iff b } @foo; # Trie le tableau selon l'ordre
     alphanumerique (1, 2, 10, a, etc.)
```
## <span id="page-9-0"></span>12 La magie de Perl

Perl permet d'économiser énormément de caractères, voici quelques raccourcis très utilisés dans la communauté Perl.

## 12.1 La variable magique

```
for (1..42) {
     print "\_\n";
}
for each (\text{Qtab}) {
     print;
}
```
En cas d'absence du nom de variable, \$\_ prend automatiquement le relais.

De plus, en cas d'absence de paramètre, certaines fonctions prennent \$\_ comme valeur par défaut (c'est le cas ici pour le print du foreach).

#### 12.2 L'opérateur diamant

```
while (\langle \rangle) {
       print :
}
```
Selon le contexte, le diamant peut représenter deux choses différentes : si un fichier est passé en argument à l'appel du script<sup>[5](#page-9-1)</sup>, le diamant le lira ligne à ligne, sinon l'utilisateur sera invité à taper au clavier.

#### 12.3 Les parenthèses

Perl se passe de la plupart des parenthèses des fonctions. Ces trois lignes sont identiques :

```
chomp(\text{\$}) ;
chomp \frac{1}{2};
chomp ;
```
<span id="page-9-1"></span> $5$ Attention, cette fois ça peut être de la forme  $\frac{2}{3}$ ./mon\_prog < mon\_fichier comme tout à l'heure ou \$ ./mon\_prog mon\_fichier.

## <span id="page-10-0"></span>13 Plus de Perl

Sites :

```
http://perl.developpez.com/cours/?page=SommaireTutoriels#TutorielsDebuter
http://sylvain.lhullier.org/publications/perl.html
http://articles.mongueurs.net/
```
Livre :

Introduction à Perl de Randal L. SCHWARTZ, Tom PHOENIX et Brian D. FOY O'Reilly 2006, ISBN : 2-84177-404-X

Les modules additionnels de Perl sont disponibles sur <http://search.cpan.org>

Copyright © Luc DIDRY & Julien VAUBOURG, Octobre 2009

Copyleft : cette œuvre est soumise aux termes de la licence Creative Commons Paternité - Partage des Conditions Initiales à l'Identique 2.0 France

<http://creativecommons.org/licenses/by-sa/2.0/fr/> <http://creativecommons.org/licenses/by-sa/2.0/fr/legalcode>

Les demandes de permissions supplémentaires peuvent être adressées à lucdidry@free.fr et julien@vaubourg.com Les sources L<sup>A</sup>TEX sont librement téléchargeables sur <http://lucdidry.free.fr/dl.html>

Le dromadaire Perl est une marque déposée des éditions O'Reilly qui permettent son utilisation relativement à Perl sous certaines conditions<sup>[6](#page-11-0)</sup>. Nous les en remercions.

<span id="page-11-0"></span><sup>6</sup>http ://oreilly.com/pub/a/oreilly/perl/usage/